# Python

As Server-Side Language

# Server side programming language — PHP

- Easy to learn
- Traditional server side scripting language

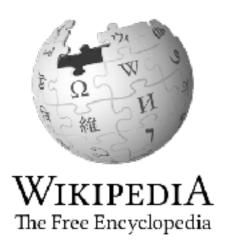

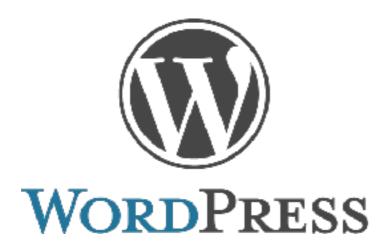

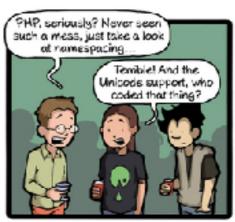

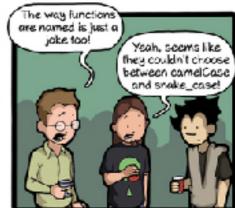

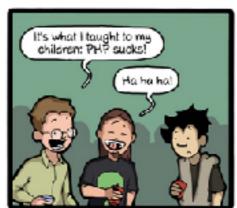

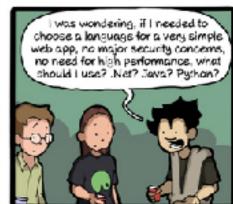

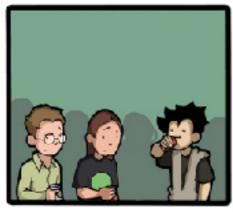

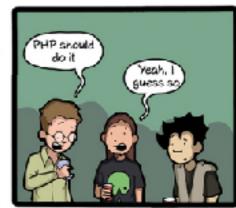

CommitStrip.com

### Server side programming language - Python

- Easy to learn
- dynamics, availability, and simplicity

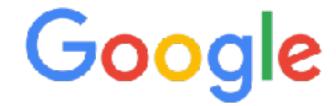

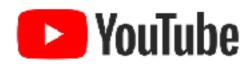

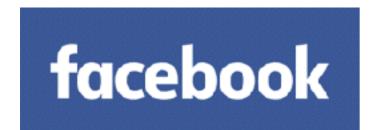

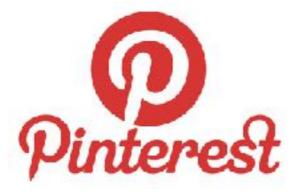

#### 2016 Average Developer Salary in the U.S.

| indeed.com<br>estimations(USD) | Language   |                      |
|--------------------------------|------------|----------------------|
| #1 115,000                     | Swift      |                      |
| #2 107,000                     | Python     |                      |
|                                | Ruby       |                      |
| #3 104,000                     | C++        |                      |
| #5 102,000                     | Java       |                      |
|                                | С          |                      |
| #6 99,000                      | JavaScript |                      |
| <b>#7</b> 94 <b>,</b> 000      | С          |                      |
| #8 92,000                      | SQL        |                      |
| #9 89,000                      | PHP        | made by codementonic |

# Client-Server System

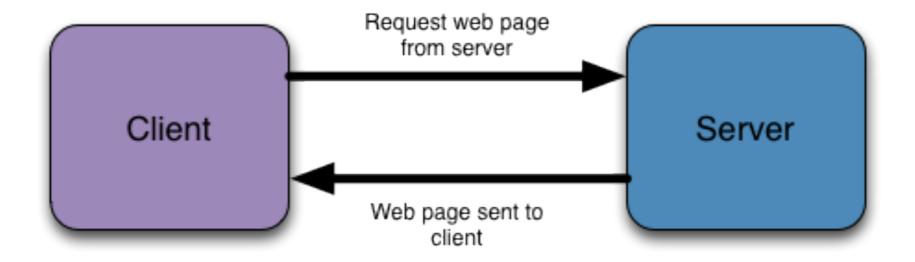

#### Client-Server System

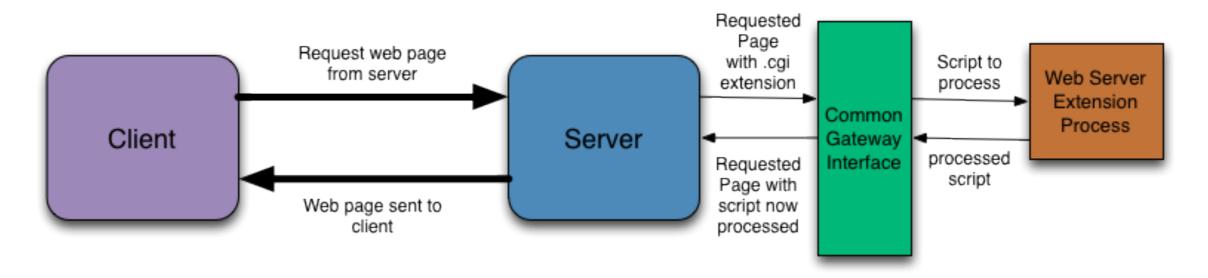

CGI

 In order to deliver dynamic content we need to extend the abilities of the web server so that it can do more than merely send static web pages in response to client requests.

```
try.cgi x

1 #!/usr/bin/python
2 # -*- coding: UTF-8 -*-
3
4 print "Content-type:text/html"
5 print
6 print '<html>'
7 print '<head>'
8 print '<meta charset="utf-8">'
9 print '<title>Hello Word</title>'
10 print '</head>'
11 print '<body>'
12 print '<h2>this is my first python cgi</h2>'
13 print '</body>'
14 print '</html>'
```

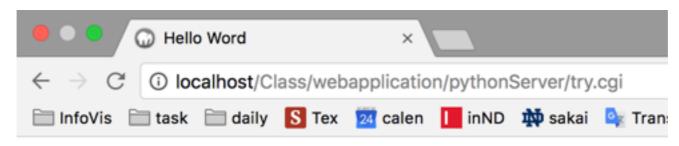

this is my first python cgi

```
try.cgi
                get.cgi
                                get.html
   <!DOCTYPE html>
  <html>
  <head>
4 <meta charset="utf-8">
 <title>runoob.com</title>
 </head>
  <body>
  <form action="get.cgi" method="get">
  site name: <input type="text" name="name"> <br />
  site URL: <input type="text" name="url" />
  <input type="submit" value="submit" />
  </form>
  </body>
   </html>
```

```
get.cgi
                                 get.html
                 get.cgi
 try.cgi
    #!/usr/bin/python
    # -*- coding: UTF-8 -*-
 3
    # filename: test.py
   # CGI module
    import cgi, cgitb
 8
    form = cgi.FieldStorage()
10
11
    # data
    site_name = form.getvalue('name')
    site_url = form.getvalue('url')
14
    print "Content-type:text/html"
   print
16
    print "<html>"
   print "<head>"
18
19 print "<meta charset=\"utf-8\">"
    print "<title>cgi test</title>"
20
    print "</head>"
21
22
   print "<body>"
    print "<h2>site: %s URL: %s</h2>" % (site_name, site_url)
    print "</body>"
24
    print "</html>"
```

|                            |             |           |          | аррпоано   | прушот         | Server/get     |                |
|----------------------------|-------------|-----------|----------|------------|----------------|----------------|----------------|
| InfoVis                    | task        | adaily    | S Tex    | 24 calen   | inND           | 🐞 sakai        | Trans          |
| site name                  |             |           | ]        |            |                |                |                |
| site URL:                  |             |           | submi    | t          |                |                |                |
|                            |             |           |          |            |                |                |                |
| $\leftarrow$ $\rightarrow$ | C (i) lo    | calhost/( | Class/we | bapplicati | on/pvthor      | Server/ge      | et.html        |
| , ,                        |             |           |          |            | , [-]          |                |                |
| ☐ InfoV                    | is 🗎 task   | : 🛅 daily | / S Tex  | 24 calen   | III inND       | 琳 sakai        | Trans          |
|                            |             |           | / S Tex  | 24 calen   | inND           | sakai          | Trans          |
| site nam                   | e: webclass | 1         | subn     |            | inND           | <b>₩</b> sakai | Trans          |
| site nam                   | e: webclass | 1         |          |            | inND           | <b>₩</b> sakai | Trans          |
| site nam                   | e: webclass | 1         |          |            | <b>II</b> inND | <b>₩</b> sakai | Trans          |
| site nam                   | e: webclass | 1         |          |            | <b>II</b> inND | <b>₩</b> sakai | <b>□</b> Trans |

🗎 InfoVis 🗎 task 🗎 daily 🚺 Tex 🔯 calen 📘 inND 📫 sakai 📭 Trans 🎄 TV 📑 FB in Lkin 🔘 git

site: webclass URL: webclass.edu

"Most developers use a framework when they use python as their server side programming language"

#### python web development framework - Django

- Most famous
- You can do everything
- Fantastic community
- Much to learn
- Needs solid background knowledge

#### python web development framework - Flask

- Light version Django
- Good for small to medium sites
- Support custom features

#### python web development framework - Web2py

- Different philosophy
- Graphical tools
- Support custom features

#### flask hello world

```
hello.py *

1  from flask import Flask
2  app = Flask(__name__)
3
4  @app.route('/')
5  def hello_world():
6  return 'Hello, World!'
```

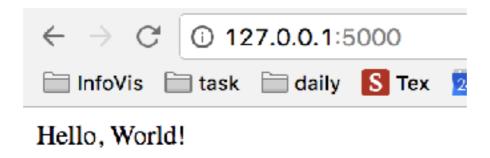

#### flask hello world

- Imported the Flask class
- Create an instance of this class

```
hello.py *

1  from flask import Flask
2  app = Flask(__name__)
3
4  @app.route('/')
5  def hello_world():
6  return 'Hello, World!'
```

- Use the route() decorator to tell Flask what URL should trigger our function.
- Returns the message we want to display in the user's browser.

#### materials

- Flask Document
- Introduction to python server-side scripting